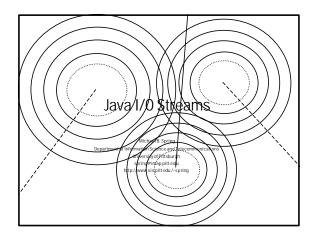

## Overview of Part Vof the Course

- Demystifying Java: Simple Code Introduction to Java
- Introduction to Java
- An Example of OOP in practice
  Object Oriented Programmas Concepts

- Object Oriented Programming Concepts
  OOP Concepts Advanced
  Hints and for Java

  I/O (Streams) in Java
  Graphical User Interface Coding in Java
  Exceptions and Exception handling

|                             | _ \                 |           | _   |
|-----------------------------|---------------------|-----------|-----|
| • Define what • Examine the | different types o   | . \ \     |     |
| • Demonstrate               | how to work with    | h streams | /// |
| • Illustrate hov            | v streams can be    | layered   |     |
|                             |                     |           |     |
| 08/23/2000                  | Introduction to Jav | va /      | 3   |

#### Concepts

- layd adopts a Unix-like view of input and output that treats all I/O as streams of bytes. The semantics of the bytes are not addressed in the conceptualization of a stream in Unix, functionality and semantics are managed by the user or by libraries of functions in laya, these are provided
- by classes.
- Just as in Unix, "streams" may be piped through of tools to provide compound functionally.
- With the exception of the RandomAccessFile clas I/O in Java is unidirectional. all of

08/23/2000

Introduction to Java

## The Implementation as Classes

- There are several classes which play

   Files are objects of Class File

   Four abstract classes organize the wards a role in I/O in Jav
  - - Four abstract classes organi
      - InputStream
    - OutputStream
    - Reader (an input
    - Writer (an output stream optimized for Unicode text)
- There are three predefined streams that may be used without any construction
  - System.in for reading the keyboard
  - System.out for writing to the screen
  - error messages to the System.err - for writing

08/23/2000

uction to Java

#### Subclasses of Streams

- A subclass of stream is either a sink, a source, or a filter

   Sources include File inputStreams, ProcedingutStreams, etc.

  - Sinks include FileOutputStreams, VipetOutputStreams, Files include BufferedJuputStream, DatasputStream, RufferedOutputStream, DatasputStream, etc.

- These filters, or processing streams provide additional functionality on "top" of the source and sink streams.

  It should be noted that there is a Random AccessFile clathat allows both reading and writing to a file.

08/23/2000

Introduction to Java

#### Data sources and sinks

- As may be deduced from the previous slides, there are different kinds of I/O streams

   FileInputStream for readina from files

  - FileOutputStream for writing to tile
  - · PipedInputStream for reading from a thread
  - PipedOutputStream
- There are subtle additional types for the Readers and Writers which are specialized to deal with Unicode encoded text

08/23/2000

Introduction to Java

### Filters and Processing streams

- DataInputStream processes the primitive Java types from an input stream allowing them to be assigned to variables. DataOutputStream processes the primitive Java types to an output stream
- BufferedInputStream ky IVO from a stream by using a b<del>uffer</del>
- Buffered a buffer printstream converted arrious printstream converted arrious printstream before placing the in the stream shackInputStream allows look ahead input for tokenxing or parsing optimizes Do to a sur BufferedOutputStream um by using
- arious primitive data types to text
- such as

Introduction to Java

#### The basic procedures for accessing a stream

- Open the stream by calling its constructor (Java streams do not use an open() method)

  Read or write to the stream using the methods
- associated with that particular stream when layering streams, use the methods of the outermost stream)
- Close the stream with the close() method

08/23/2000

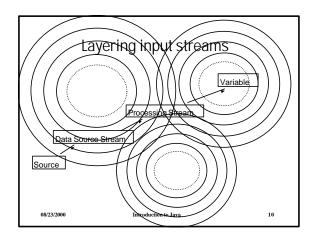

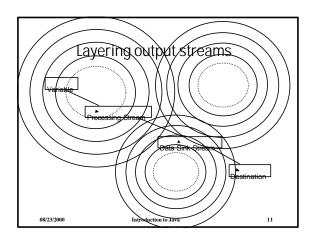

| Import the java io package when working with streams     InputStreams and OutputStreams are a bit and treat all data as simple streams of 8 bit bytes     Readers and Writers are 16 bit and are used for Unicode text data     Piters or processing streams are used to performing intermediary operations or data     Filter streams are layered on top of sink and source streams     Remember to close a lastneam when finished using it     Closing an output stream flushes its buffer |    |
|----------------------------------------------------------------------------------------------------|----|
| 08/23/2000 Introduction to Java 1                                                                                                    | 12 |

#### Streams and Exceptions

- Jaya has a method of handling errors that encloses code subject to failures or exdeptions in "try/catch" blocks.
- NO tends to be subject to a large number of exceptions (file nor found, file locked, NO errors
- Care needs to be taken in writing Java code that involves streams to anticipate and handle the various exceptions that might occur.

08/23/2000

Introduction to Java

13

# €xamp1e⁄ name = new Stri e = 23; gpa = 3.756; File Fl. = new File( File V2 = new File) FileOutputStream OF NileOutputStream OF NileOutputStream OB NorteChars(name ODS.writeChars(name ODS.writeDouble(dpa OPS.writeDouble(dpa OPS.print(name) OPS.print(age); OPS.print(qpa);}

# Results of the Program

Both streams started with the following data:

String name = new St int age = 23; double qpa = 3.756;

The DataOutputStream took profitormation provided and produced a file with the following contents:

- 2J?0?<del>11?n?</del> ?S?p(?)/t?}/
- The PrintStream took the same information file with the following contents:

   John Smith233.756 and produced a
- If read back in with the appropriate filters the grignal data correctly formed would be returned.

08/23/2000

Introduction to Java